Machine Learning and Data Mining

#### Linear classification

Prof. Alexander Ihler

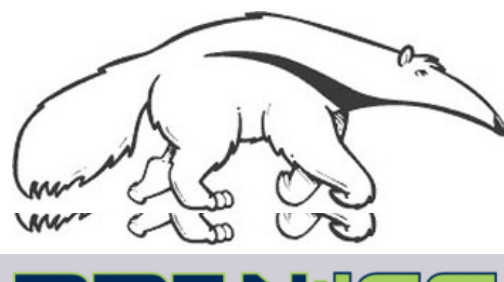

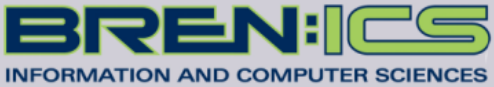

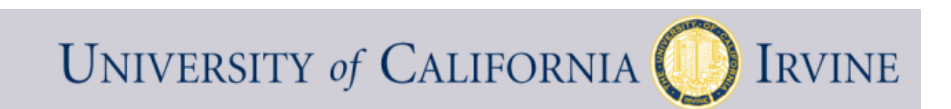

#### Supervised learning

- **Notation** 
	- Features *x*
	- Targets *y*
	- Predictions *ŷ*
	- Parameters  $\theta$

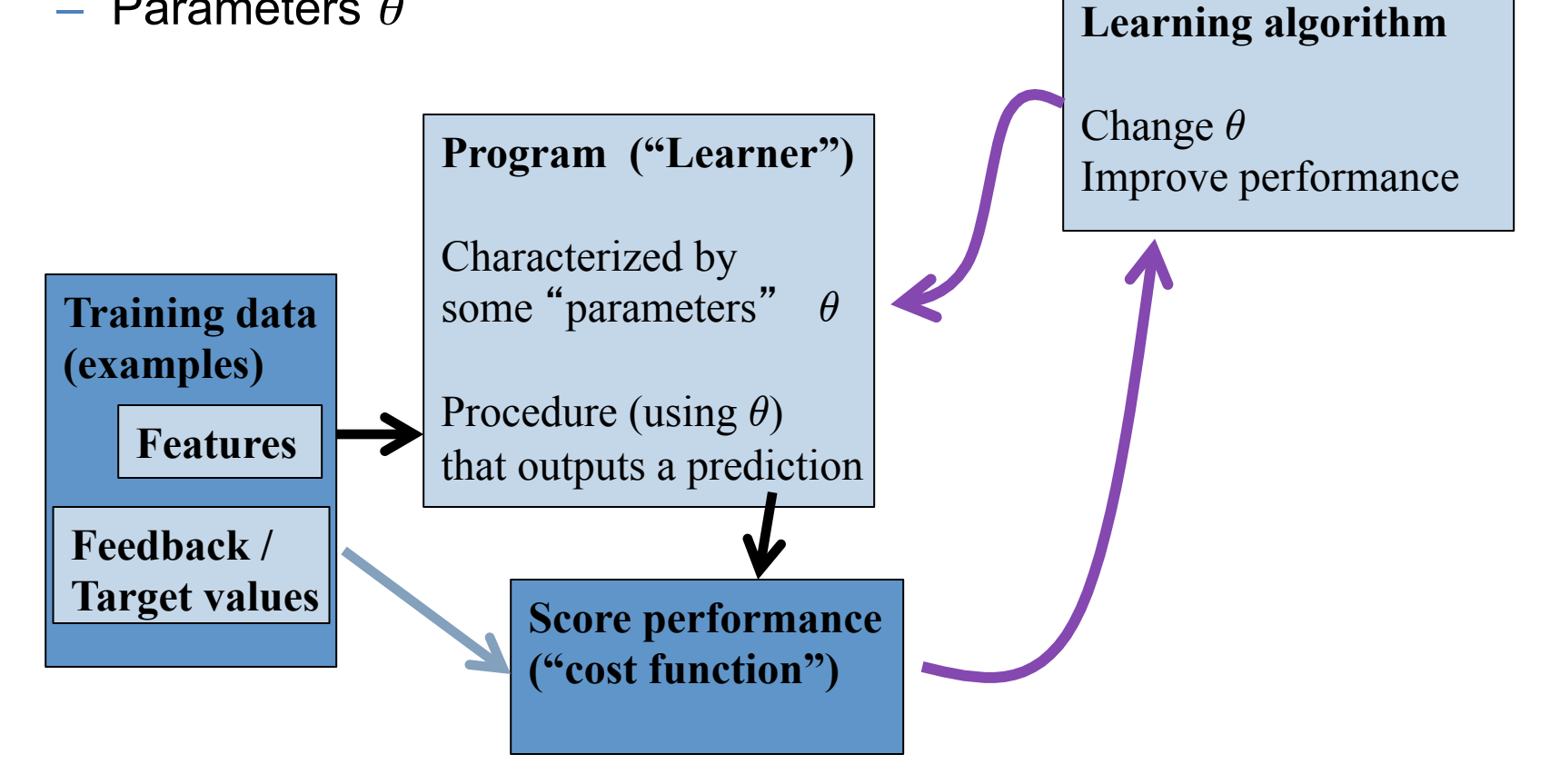

#### Linear regression

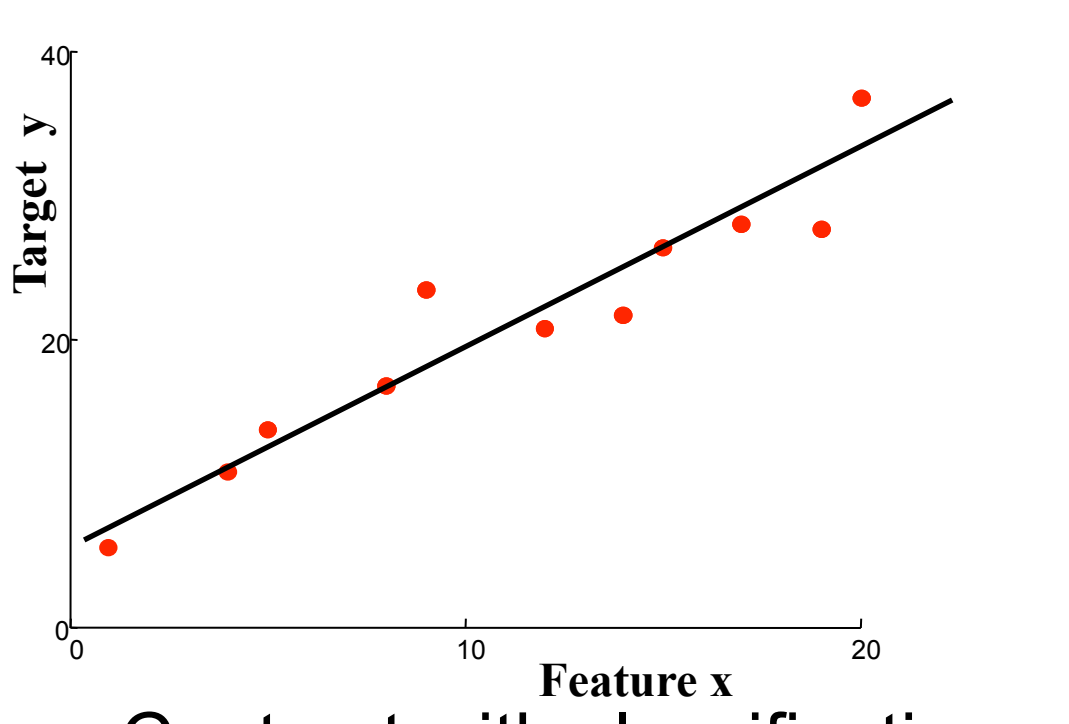

"**Predictor**" **:**  Evaluate line:  $r = \theta_0 + \theta_1 x_1$ 

return r

• Contrast with classification

– Classify: predict discrete-valued target y

#### Perceptron Classifier (2 features)

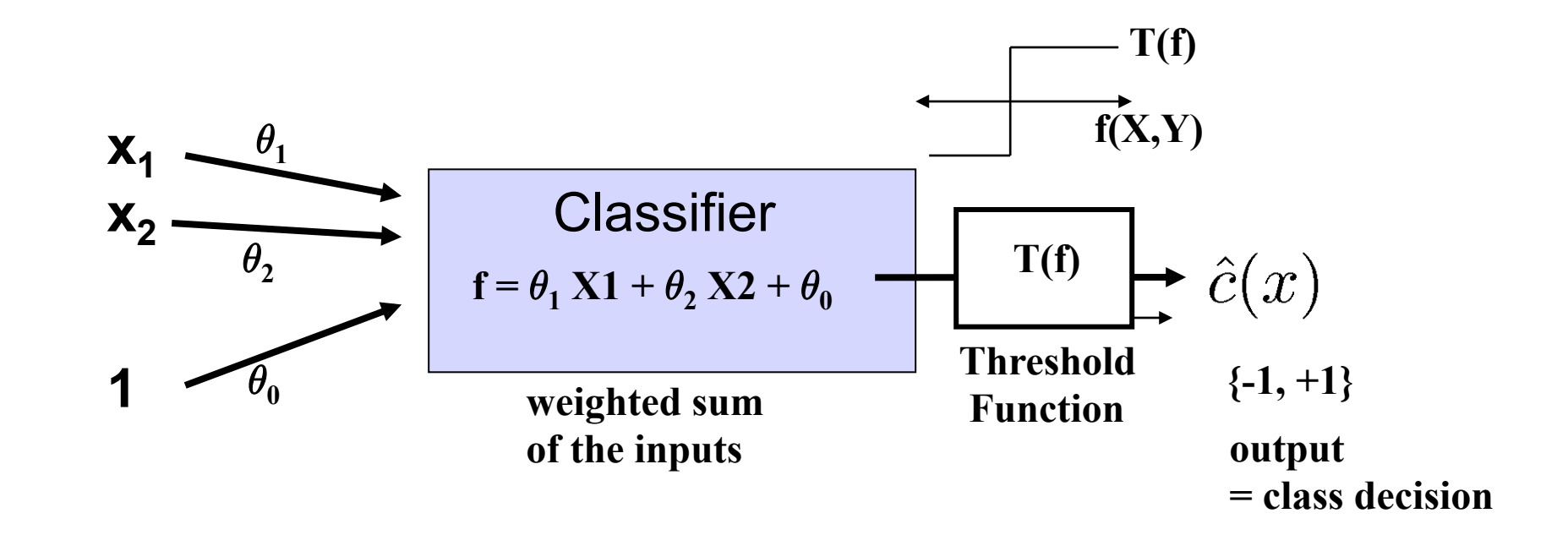

**Visualizing for one feature "x":** 

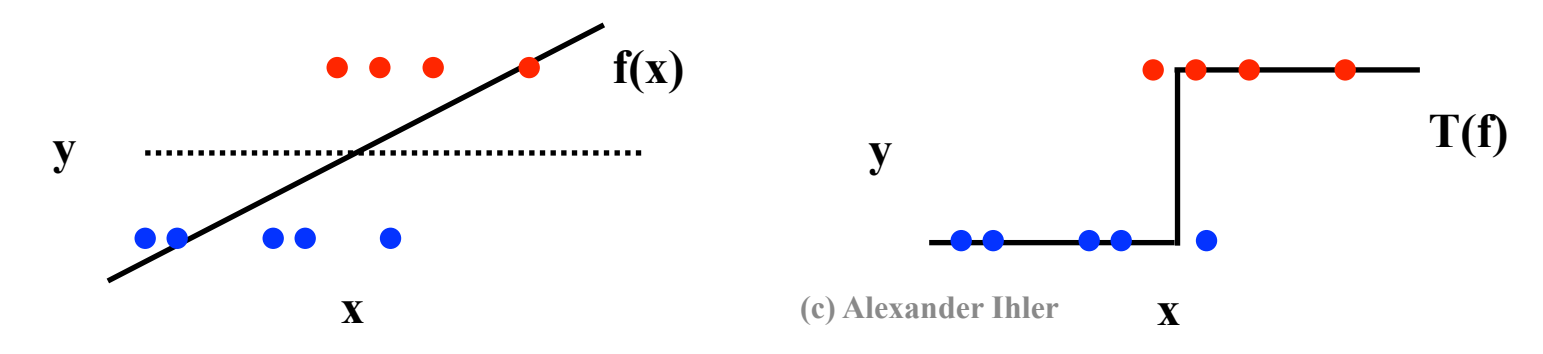

## **Perceptrons**

- Perceptron = a linear classifier
	- The parameters  $\theta$  are sometimes called weights ("w")
		- real-valued constants (can be positive or negative)
	- Define an additional constant input "1"
- A perceptron calculates 2 quantities:
	- 1. A weighted sum of the input features
	- $-$  2. This sum is then thresholded by the  $T(.)$  function
- Perceptron: a simple artificial model of human neurons
	- weights = "synapses"
	- threshold = "neuron firing"

#### Notation

- Inputs:
	- $-$  X<sub>0</sub>, X<sub>1</sub>, X<sub>2</sub>, …………, X<sub>n</sub>,
	- $x_1, x_2, \ldots$  .........,  $x_{n-1}, x_n$  are the values of the n features
	- $x_0 = 1$  (a constant input)
	- $-\underline{x} = [[x_0, x_1, x_2, \ldots, x_n]]$ : feature vector (row vector)
- Weights (parameters):
	- µ0, µ1, µ2, …………, µn,
	- we have n+1 weights: one for each feature + one for the constant
	- $-\theta = [[\theta_0, \theta_1, \theta_2, \dots, \theta_n]]$  : parameter vector (row vector)
- Linear response
	- $-\theta_0x_0 + \theta_1x_1 + \dots + \theta_nx_n = x \cdot \theta$  then threshold

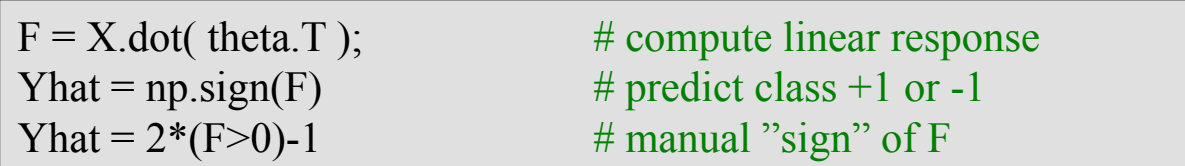

# Perceptron Decision Boundary

The perceptron is defined by the decision algorithm:

The perceptron represents a hyperplane decision surface in d-dimensional space  
\nThe equation of the hyperplane is given by  
\nThis defined 
$$
\mathbf{Y}^{\text{a}}_{(1)}
$$
 is a plane in 30, etc.  
\nThis defined  $\mathbf{Y}^{\text{a}}_{(2)}$ , ...,  $\mathbf{X}_d$ ,  $\mathbf{X}_{d+1}$ 

$$
\underline{\theta} \cdot \underline{\mathbf{x}}' = 0
$$

**(c) Alexander Ihler** 

#### Example, Linear Decision Boundary

µ = (µ0, µ1, µ2) = (1, .5, -.5 ) x2 x1 

From P. Smyth

#### Example, Linear Decision Boundary

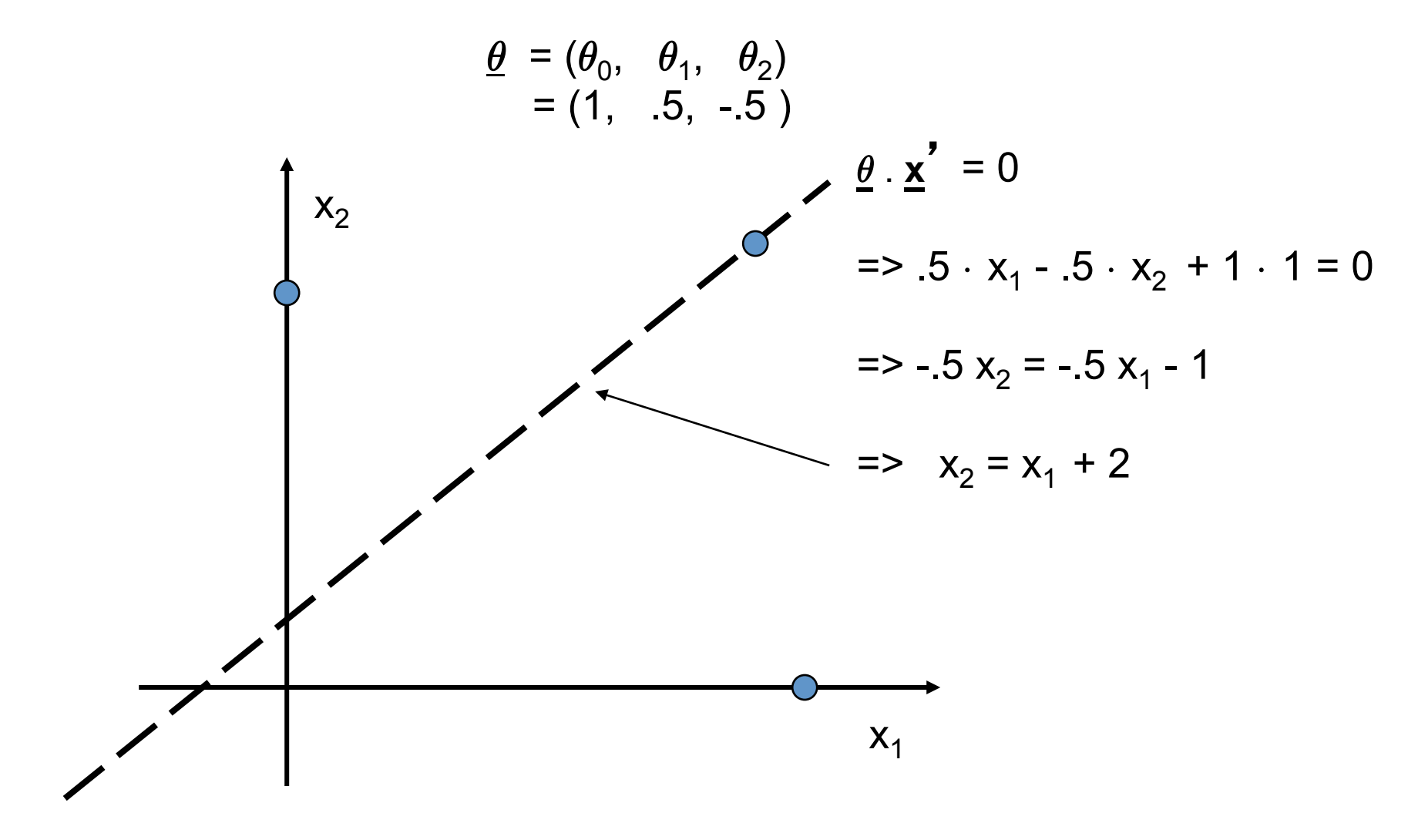

From P. Smyth

#### Example, Linear Decision Boundary

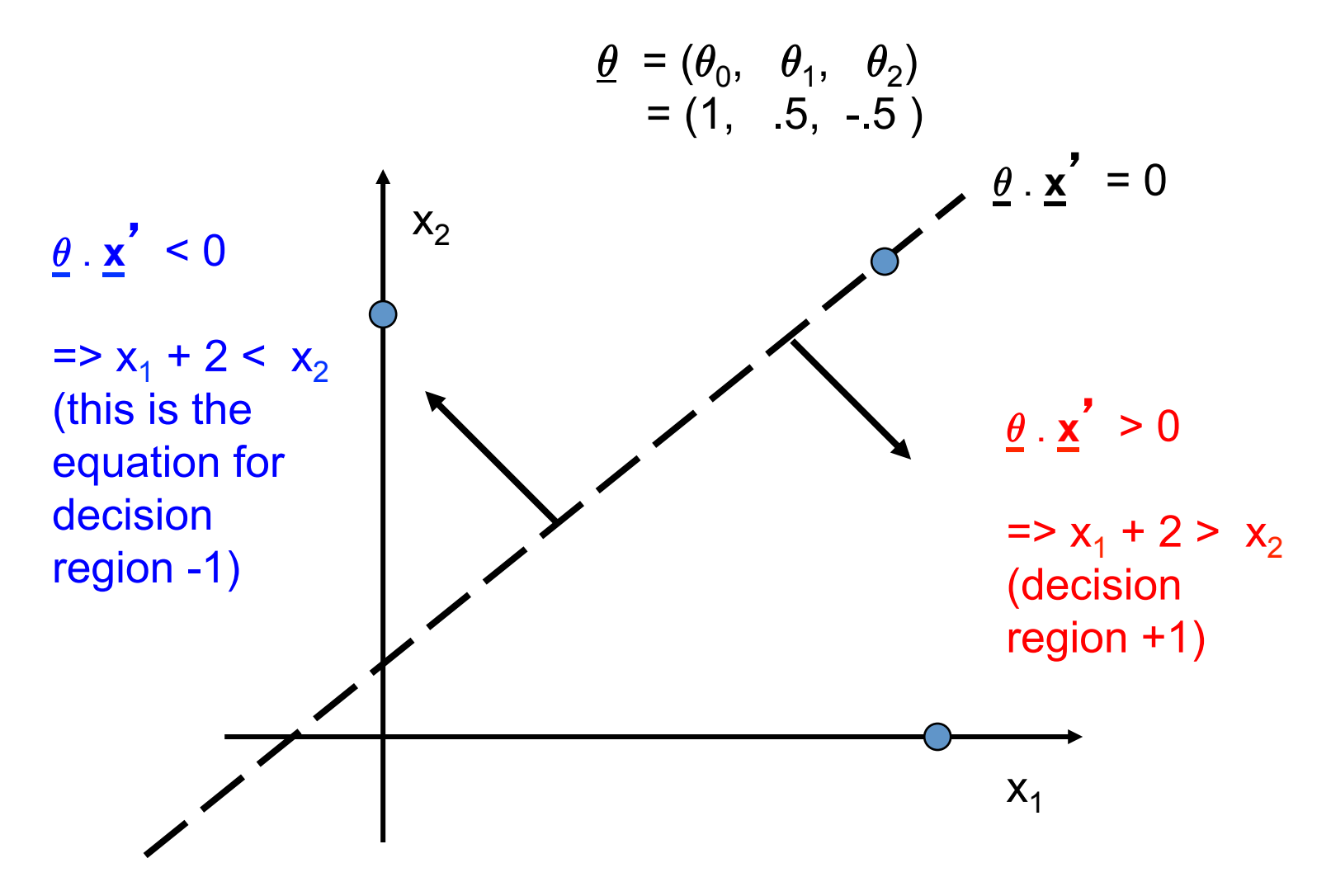

From P. Smyth

### Separability

- A data set is separable by a learner if
	- There is some instance of that learner that correctly predicts all the data points
- Linearly separable data
	- Can separate the two classes using a straight line in feature space
	- in 2 dimensions the decision boundary is a straight line

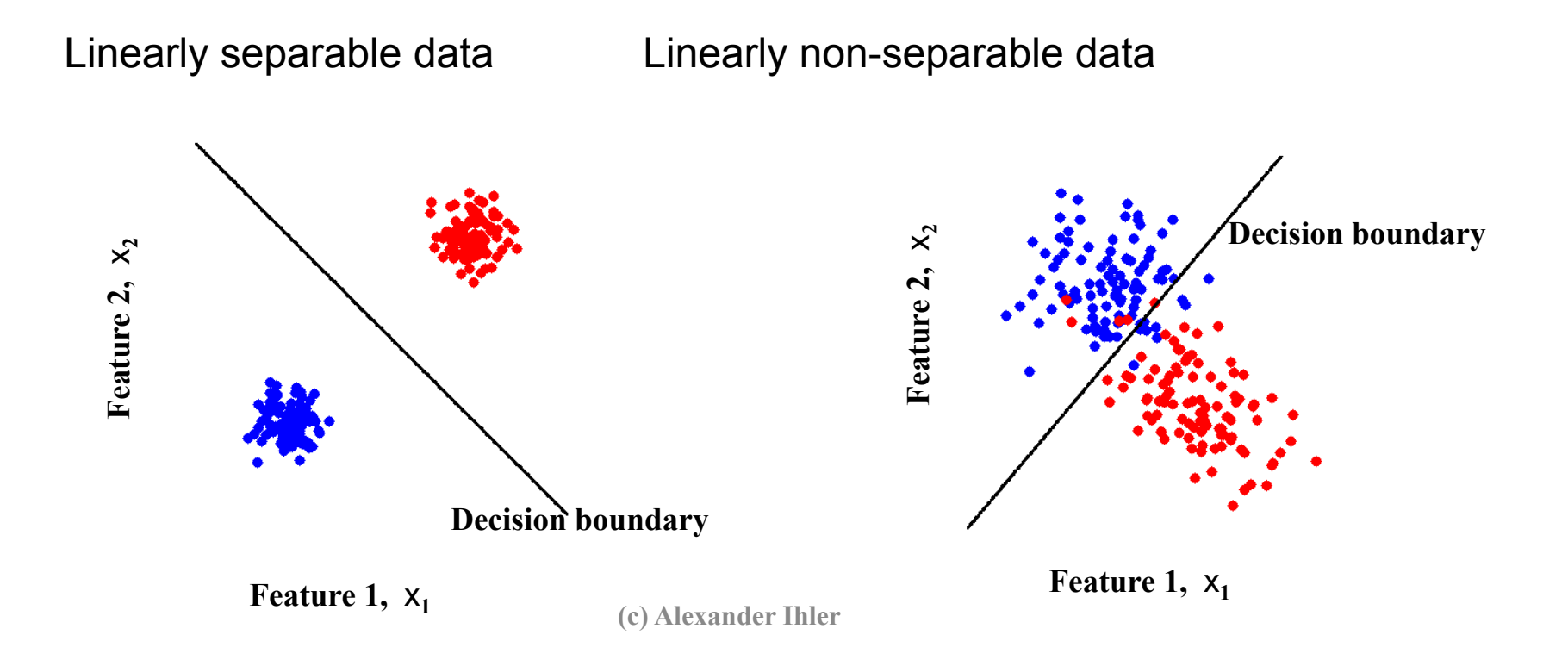

## Class overlap

- Classes may not be well-separated
- Same observation values possible under both classes
	- High vs low risk; features {age, income}
	- Benign/malignant cells look similar
	- …
- Common in practice
- May not be able to perfectly distinguish between classes
	- Maybe with more features?
	- Maybe with more complex classifier?
- Otherwise, may have to accept some errors

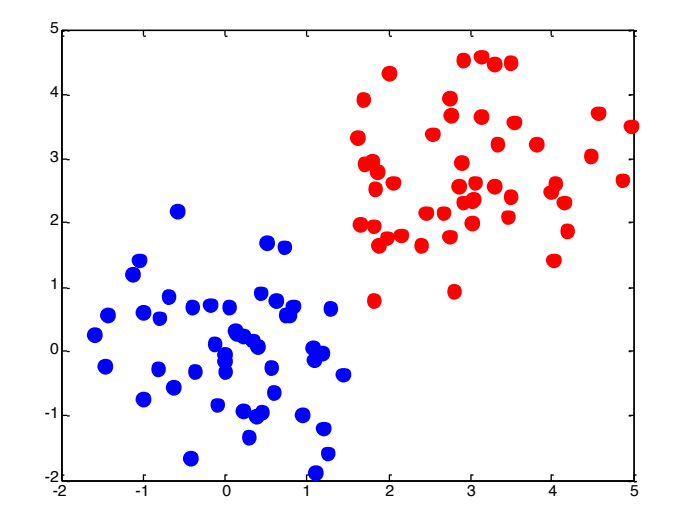

#### Another example

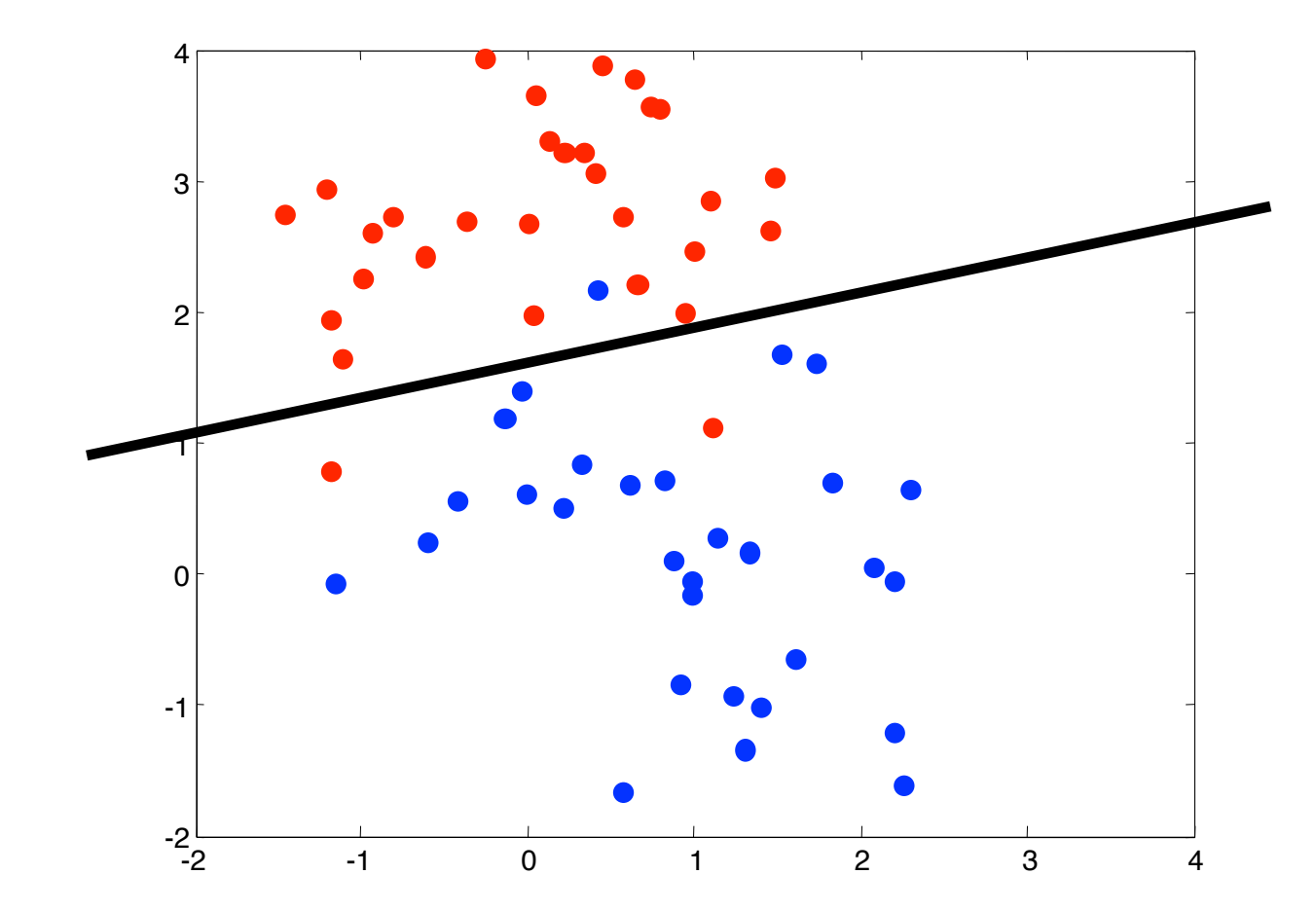

(c) Alexander Ihler

#### Non-linear decision boundary

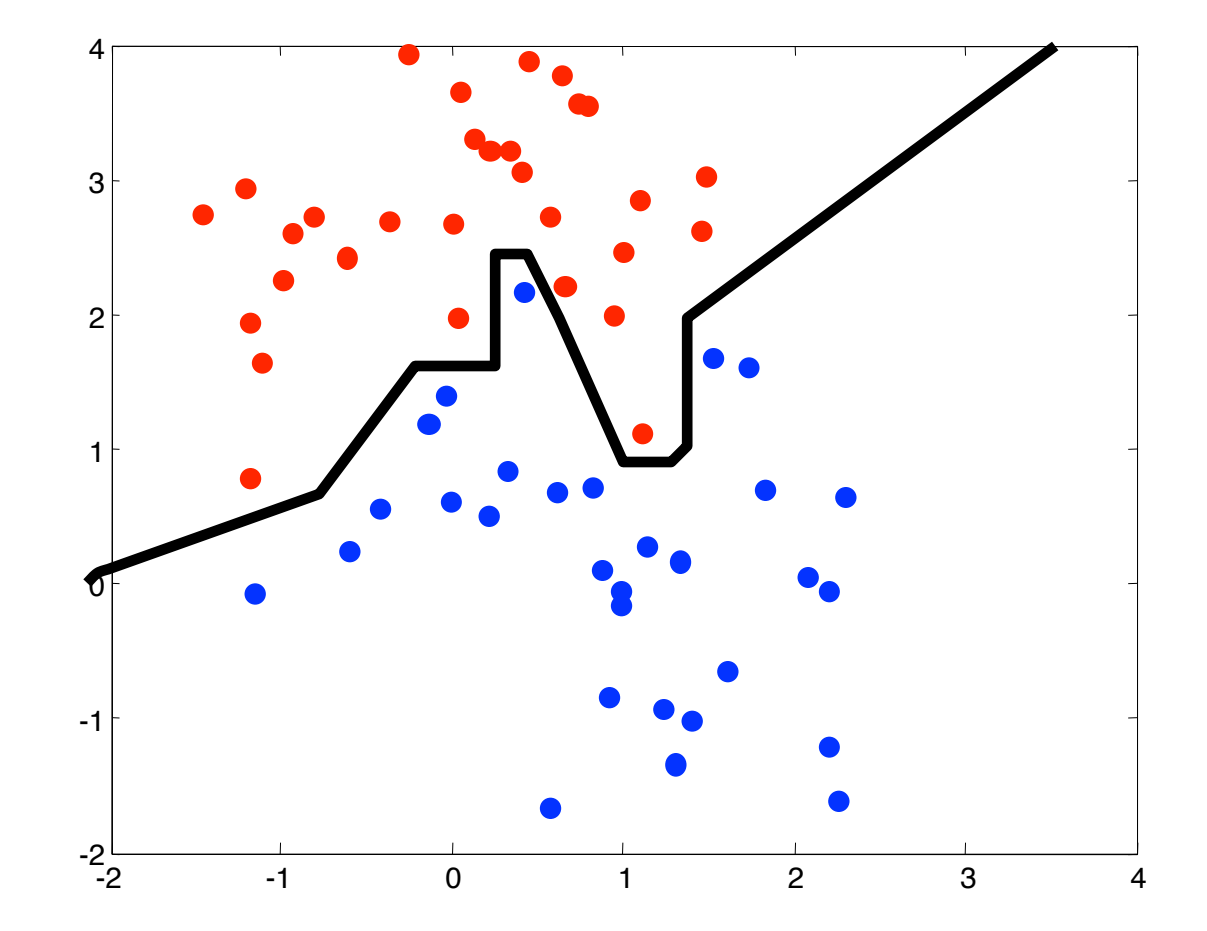

(c) Alexander Ihler

#### Representational Power of Perceptrons

- What mappings can a perceptron represent perfectly?
	- A perceptron is a linear classifier
	- thus it can represent any mapping that is linearly separable
	- some Boolean functions like AND (on left)
	- but not Boolean functions like XOR (on right)

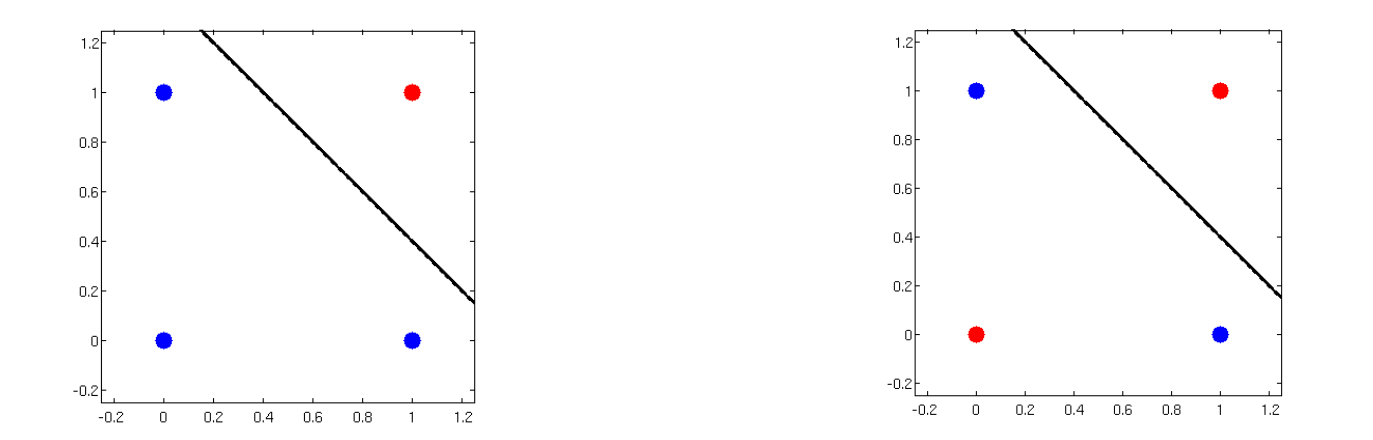

# Adding features

• Linear classifier can't learn some functions

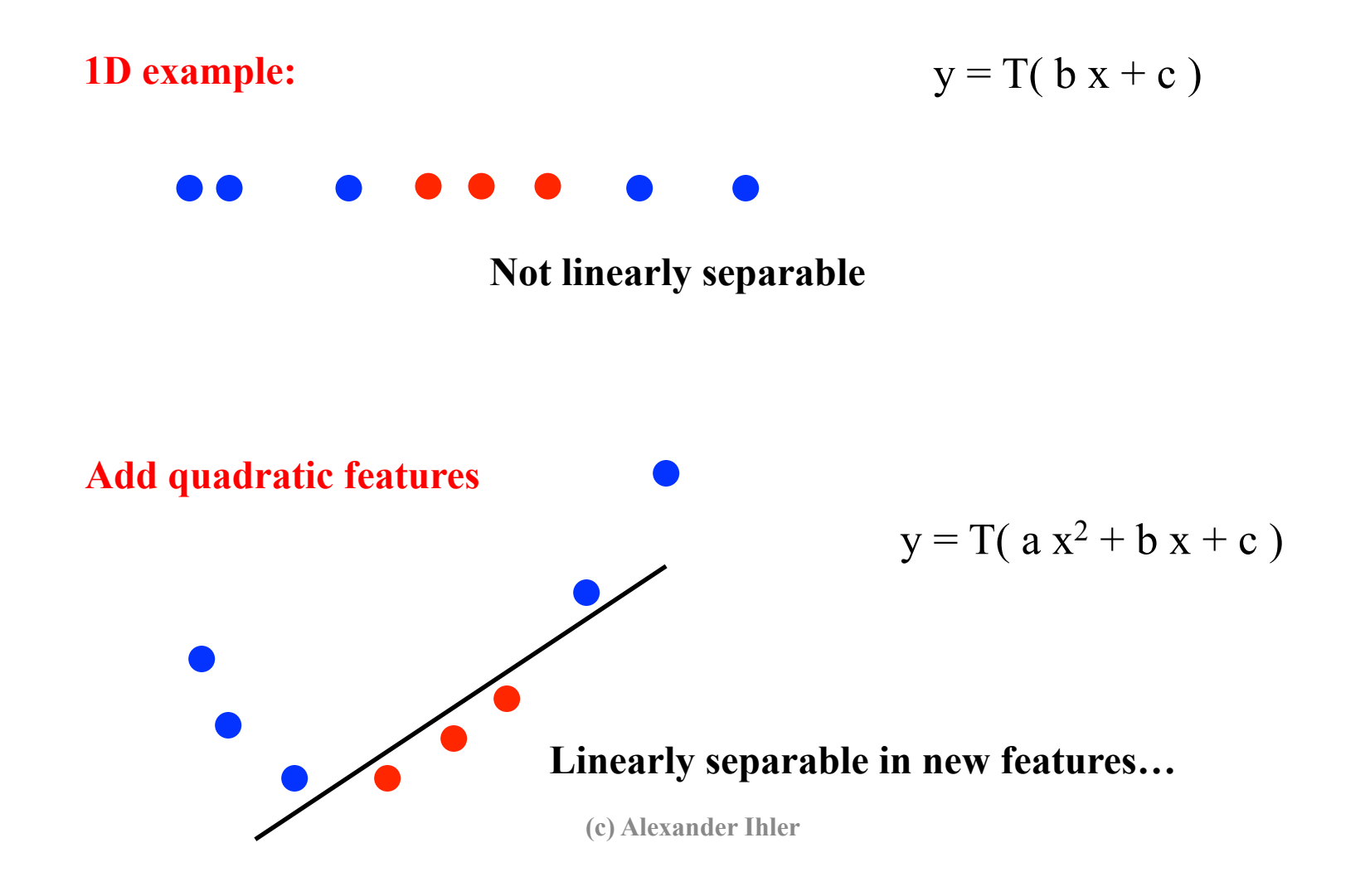

# Adding features

• Linear classifier can't learn some functions

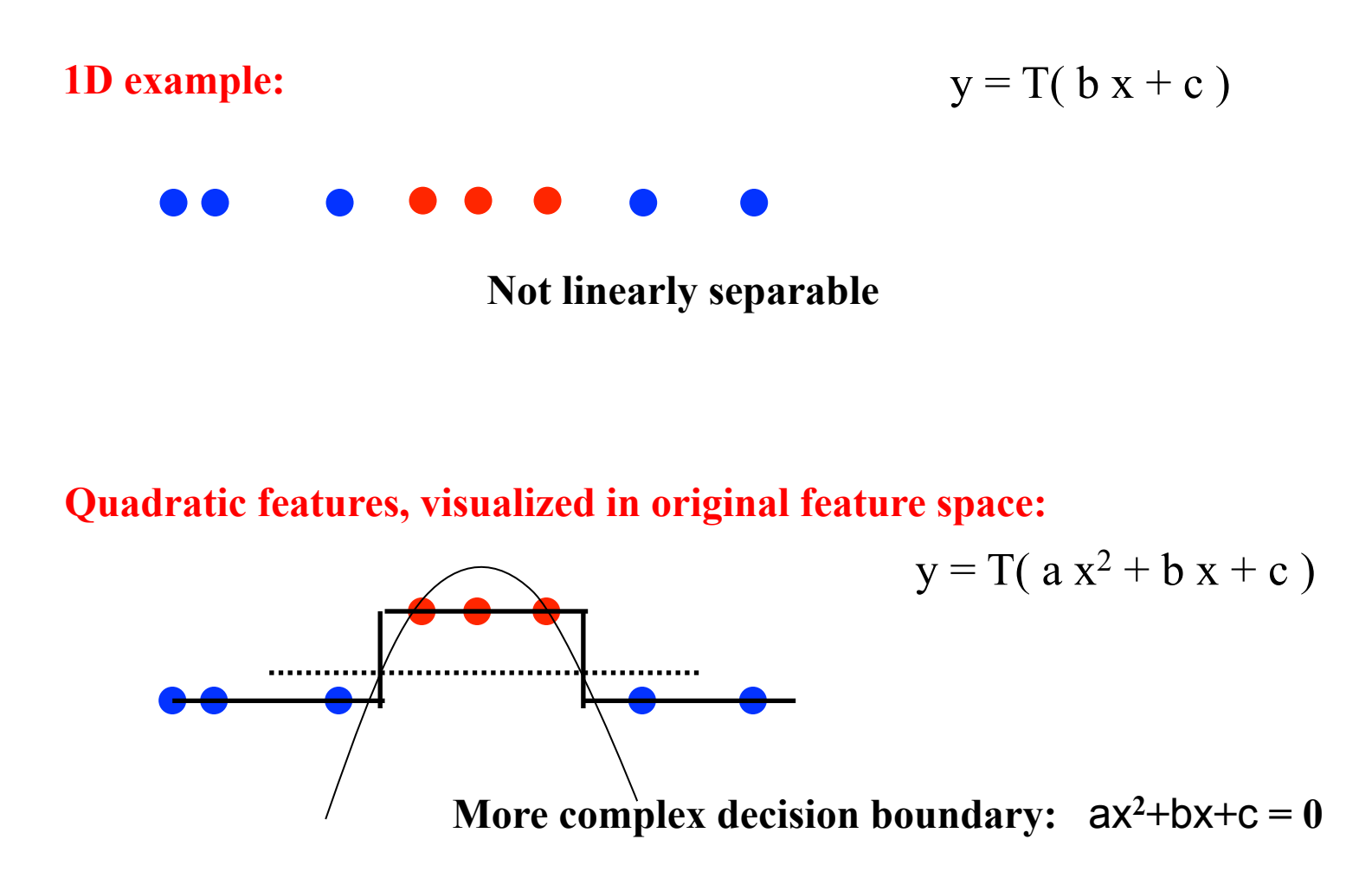

#### Representational Power of Perceptrons

- What mappings can a perceptron represent perfectly?
	- A perceptron is a linear classifier
	- thus it can represent any mapping that is linearly separable
	- some Boolean functions like AND (on left)
	- but not Boolean functions like XOR (on right)

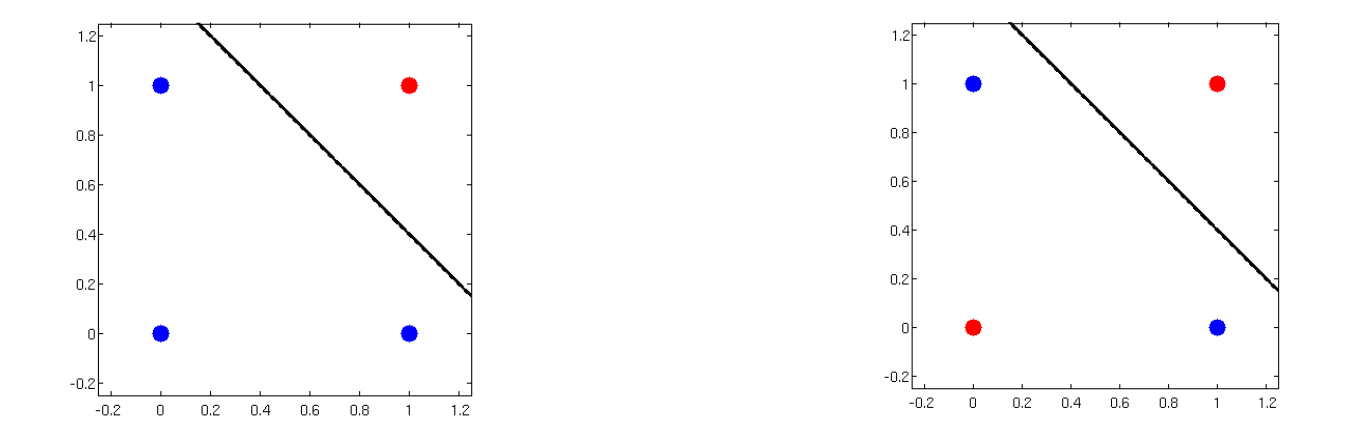

**What kinds of functions would we need to learn the data on the right?** 

#### Representational Power of Perceptrons

- What mappings can a perceptron represent perfectly?
	- A perceptron is a linear classifier
	- thus it can represent any mapping that is linearly separable
	- some Boolean functions like AND (on left)
	- but not Boolean functions like XOR (on right)

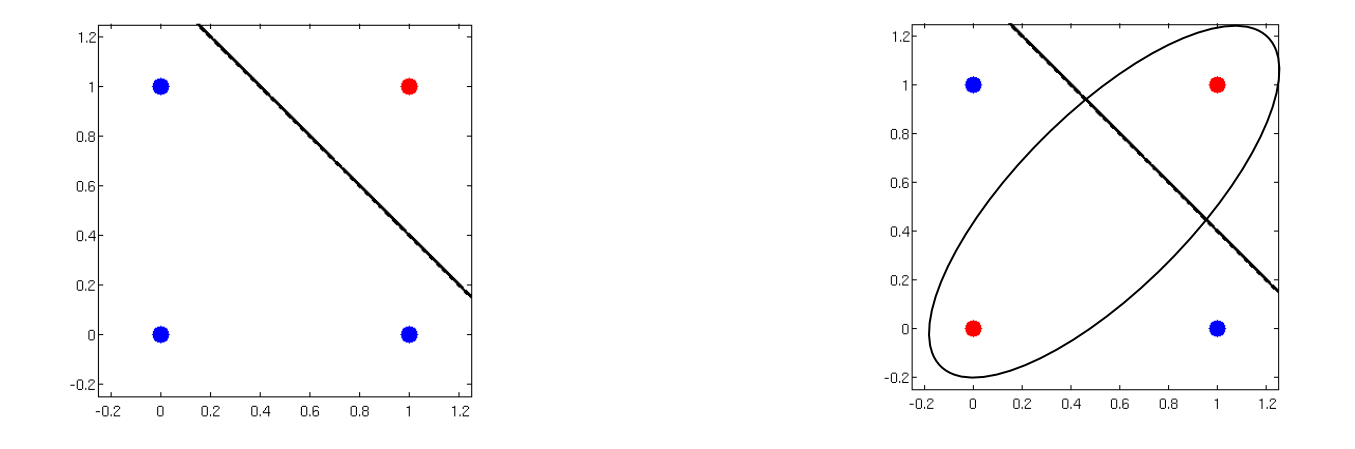

**What kinds of functions would we need to learn the data on the right? Ellipsiodal decision boundary:**  $a x_1^2 + b x_1 + c x_2^2 + d x_2 + e x_1 x_2 + f = 0$ 

**(c) Alexander Ihler** 

#### Feature representations

- Features are used in a linear way
- Learner is dependent on representation
- Ex: discrete features
	- Mushroom surface: {fibrous, grooves, scaly, smooth}
	- Probably not useful to use  $x = \{1, 2, 3, 4\}$
	- $-$  Better: 1-of-K,  $x = \{ [1000], [0100], [0010], [0001] \}$
	- Introduces more parameters, but a more flexible relationship

### Effect of dimensionality

- Data are increasingly separable in high dimension is this a good thing?
- "Good"
	- Separation is easier in higher dimensions (for fixed # of data m)
	- Increase the number of features, and even a linear classifier will eventually be able to separate all the training examples!
- "Bad"
	- Remember training vs. test error? Remember overfitting?
	- Increasingly complex decision boundaries can eventually get all the training data right, but it doesn't necessarily bode well for test data…

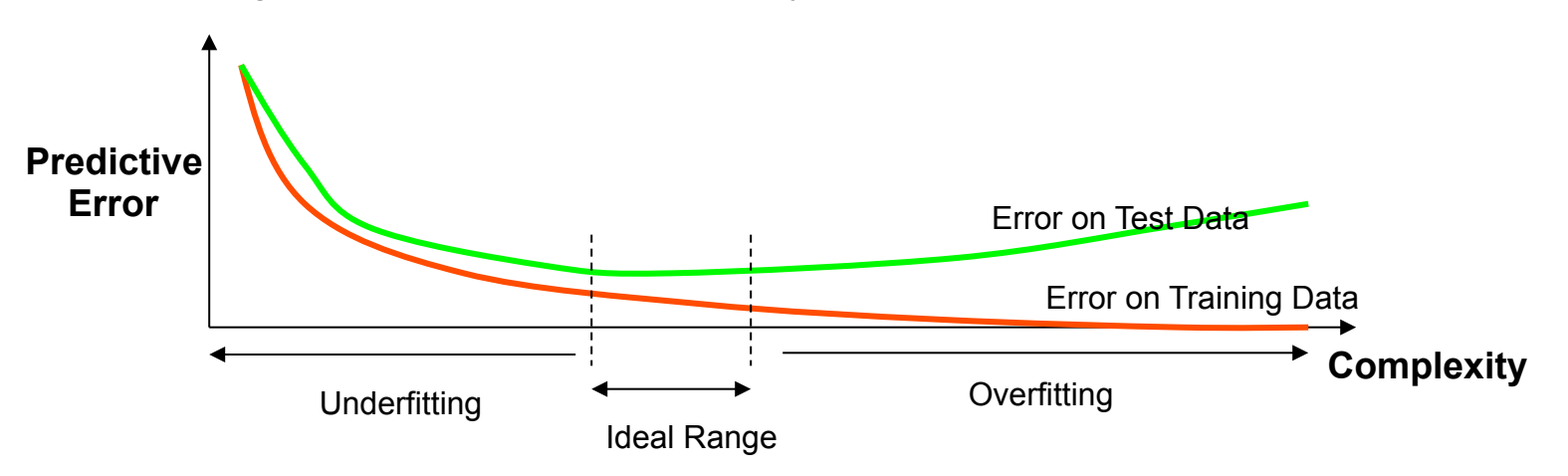

### Summary

- Linear classifier  $\Leftrightarrow$  perceptron
- Linear decision boundary
	- Computing and visualizing
- Separability
	- Limits of the representational power of a perceptron
- Adding features
	- Interpretations
	- Effect on separability
	- Potential for overfitting

Machine Learning and Data Mining

#### Linear classification: Learning

Prof. Alexander Ihler

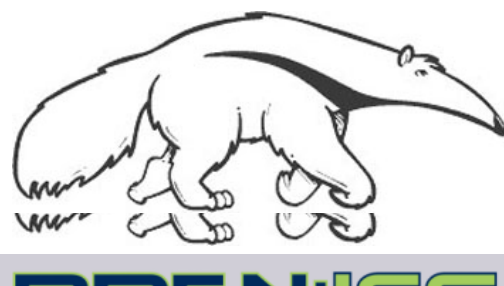

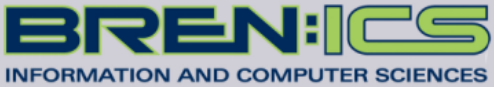

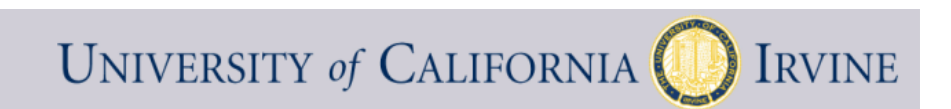

#### Learning the Classifier Parameters

- Learning from Training Data:
	- $-$  training data = labeled feature vectors
	- Find parameter values that predict well (low error)
		- error is estimated on the training data
		- "true" error will be on future test data
- Define an objective function  $J(\theta)$  :
	- Classifier accuracy (for a given set of weights  $\theta$  and labeled data)
- Maximize this objective function (or, minimize error)
	- An optimization or search problem over the vector  $(\theta_1, \theta_2, \theta_0)$

#### Training a linear classifier

- How should we measure error?
	- Natural measure = "fraction we get wrong" (error rate)

err( $\theta$ ) = 1/m  $\Sigma$   $\delta$ (  $\hat{y}$ (i)  $\neq$  y(i) )

where  $\delta(y(i) \neq y(i)) = 0$  if  $\hat{y}(i) = y(i)$ , and 1 otherwise

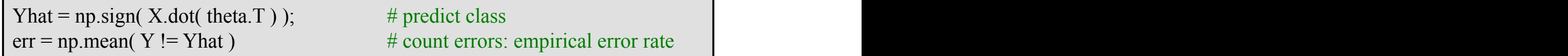

- But, hard to train via gradient descent
	- Not continuous
	- As decision boundary moves, errors change abruptly

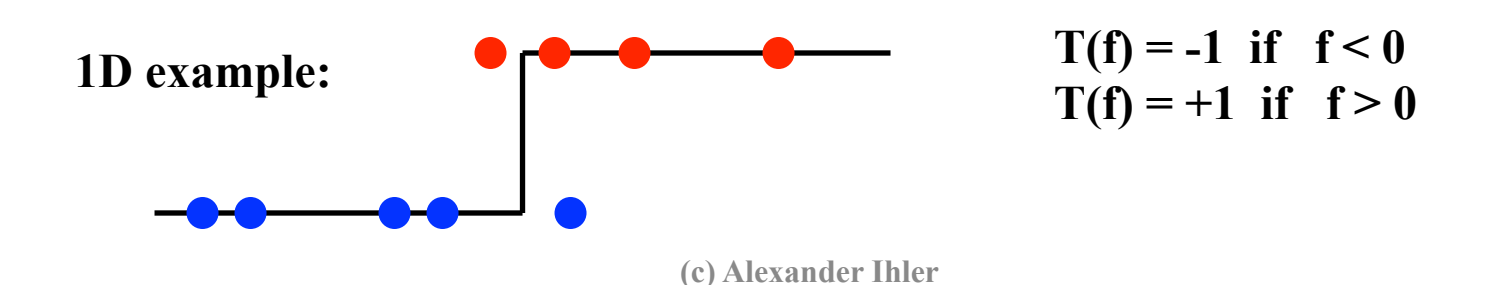

#### Linear regression?

Simple option: set  $\theta$  using linear regression

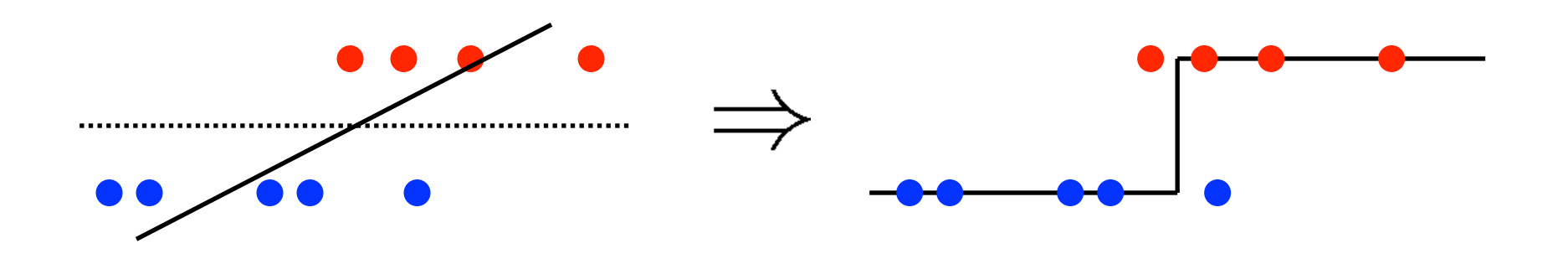

- In practice, this often doesn't work so well...
	- Consider adding a distant but "easy" point
	- $-$  MSE distorts the solution

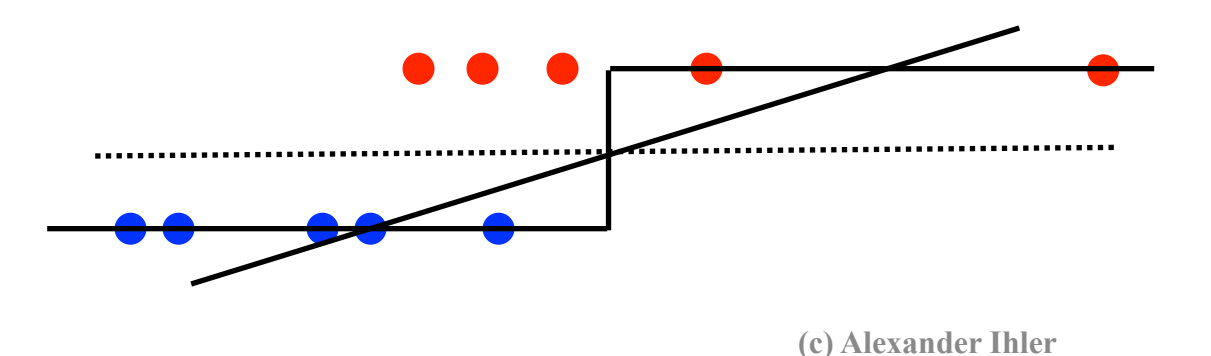

• Perceptron algorithm: an SGD-like algorithm While (~done)

For each data point j:

 $\hat{y}(j) = T(\theta * x(j))$  : predict output for data point j

 $\underline{\theta} \leftarrow \underline{\theta} + \alpha$  (y(j) -  $\hat{y}$ (j))  $\underline{x}$ (j) : "gradient-like" step

- Compare to linear regression + MSE cost
	- Identical update to SGD for MSE except error uses thresholded  $\hat{y}(i)$  instead of linear response  $\theta x'$  so:
	- (1) For correct predictions,  $y(j) \hat{y}(j) = 0$
	- (2) For incorrect predictions,  $y(j) \hat{y}(j) = \pm 2$

"adaptive" linear regression: correct predictions stop contributing

**(c) Alexander Ihler** 

• Perceptron algorithm: an SGD-like algorithm While (~done)

For each data point j:

- $\hat{y}(j) = T(\theta * x(j))$  : predict output for data point j
- $\underline{\theta} \leftarrow \underline{\theta} + \alpha$  (y(j)  $\hat{y}$ (j))  $\underline{x}$ (j) : "gradient-like" step
	-

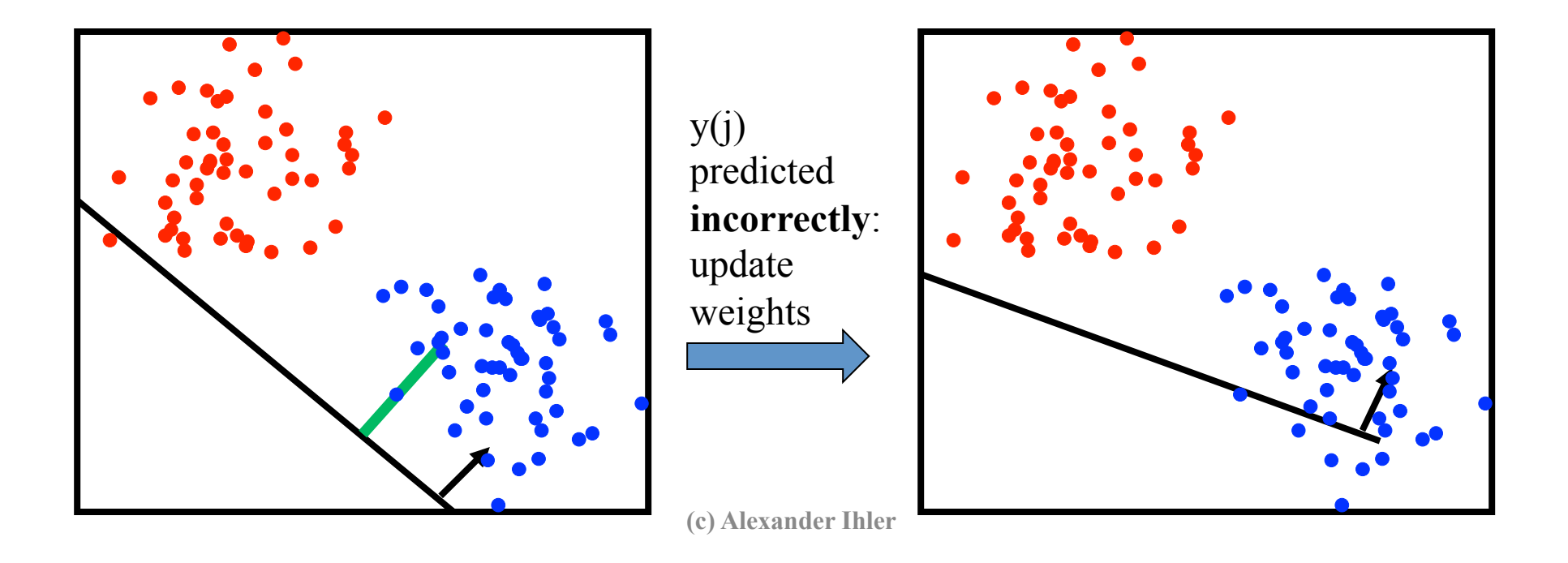

• Perceptron algorithm: an SGD-like algorithm While (~done)

For each data point j:

- $\hat{y}(j) = T(\theta * x(j))$  : predict output for data point j
- $\underline{\theta} \leftarrow \underline{\theta} + \alpha$  (y(j)  $\hat{y}$ (j))  $\underline{x}$ (j) : "gradient-like" step
	-

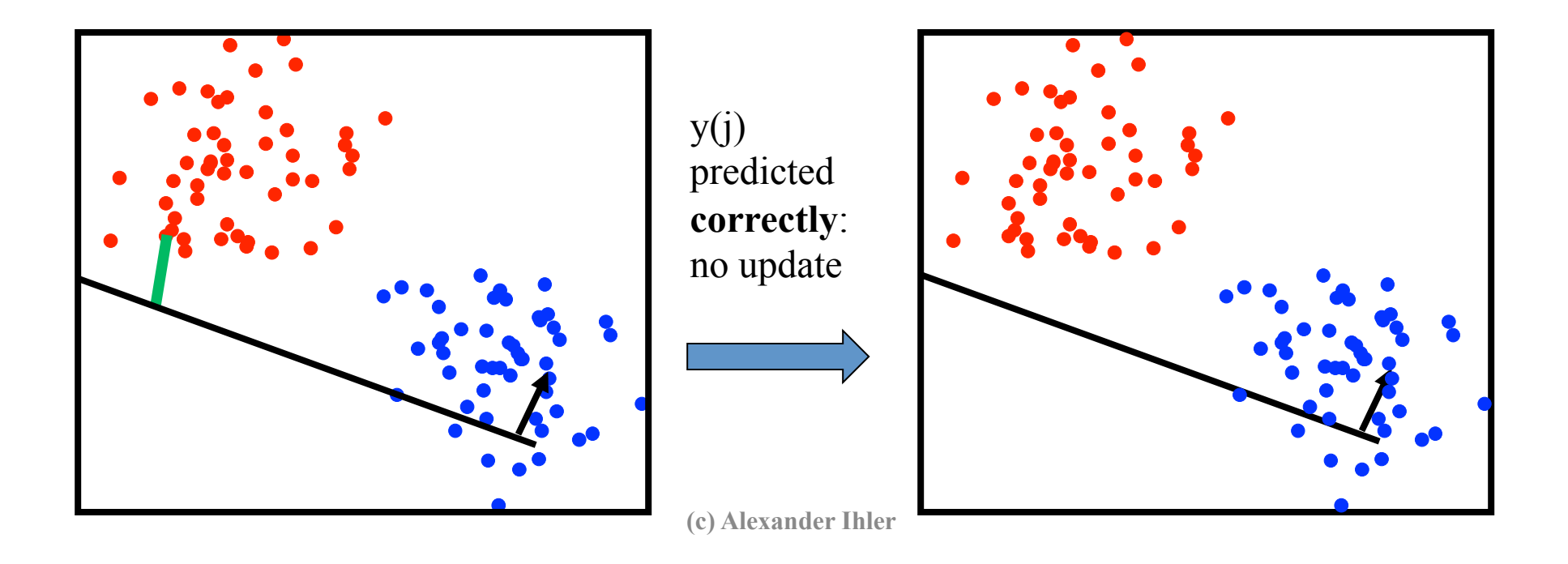

• Perceptron algorithm: an SGD-like algorithm While (~done)

For each data point j:

 $\hat{y}(j) = T(\theta * x(j))$  : predict output for data point j

 $\underline{\theta} \leftarrow \underline{\theta} + \alpha$  (y(j) -  $\hat{y}$ (j))  $\underline{x}$ (j) : "gradient-like" step

(Converges if data are linearly separable)

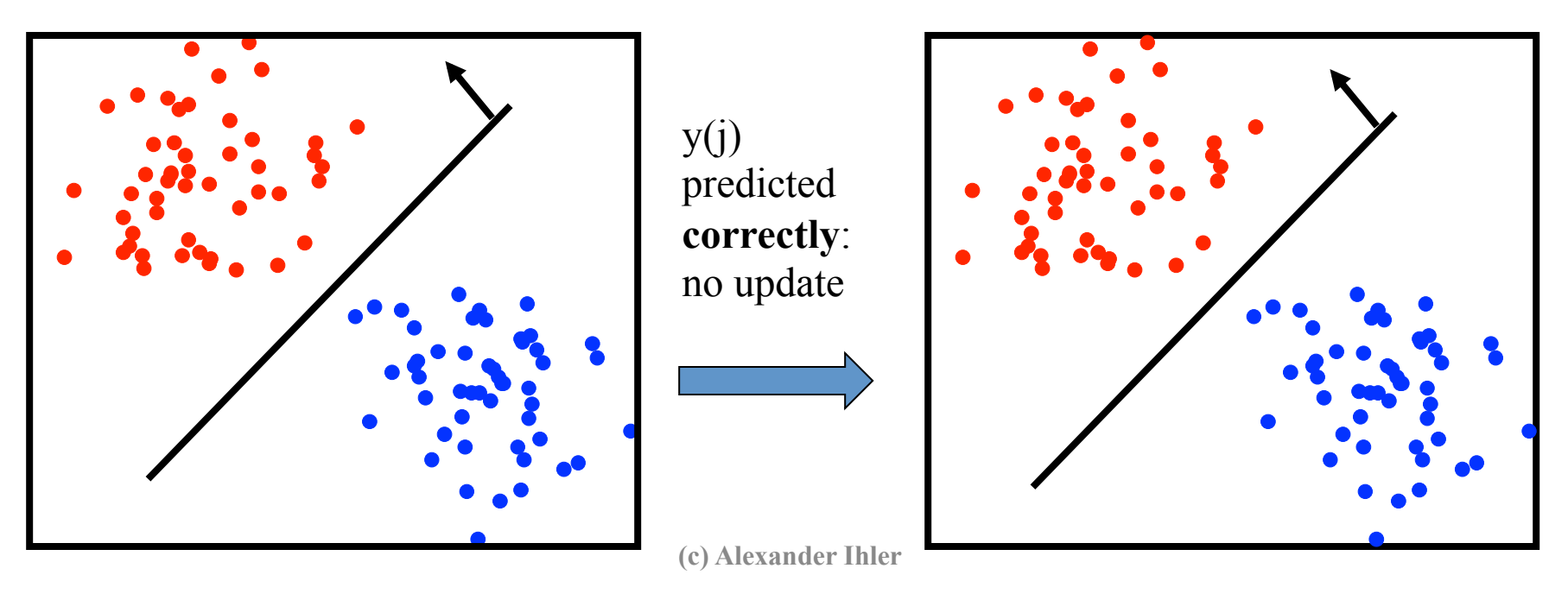

#### Surrogate loss functions

- Another solution: use a "smooth" loss
	- e.g., approximate the threshold function
	- Usually some smooth function of distance
		- Example: "sigmoid", looks like an "S"
	- Now, measure e.g. MSE

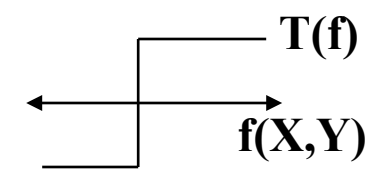

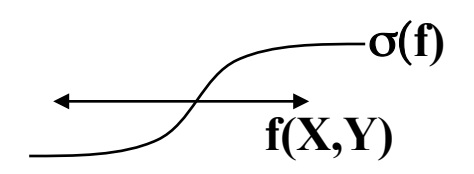

$$
J(\underline{\theta}) = \frac{1}{m} \sum_{j} \left( \sigma(f(x^{(j)})) - y^{(j)} \right)^2
$$
 Class y = {0, 1}...

- Far from the decision boundary: |f(.)| large, small error
- Nearby the boundary: |f(.)| near 1/2, larger error

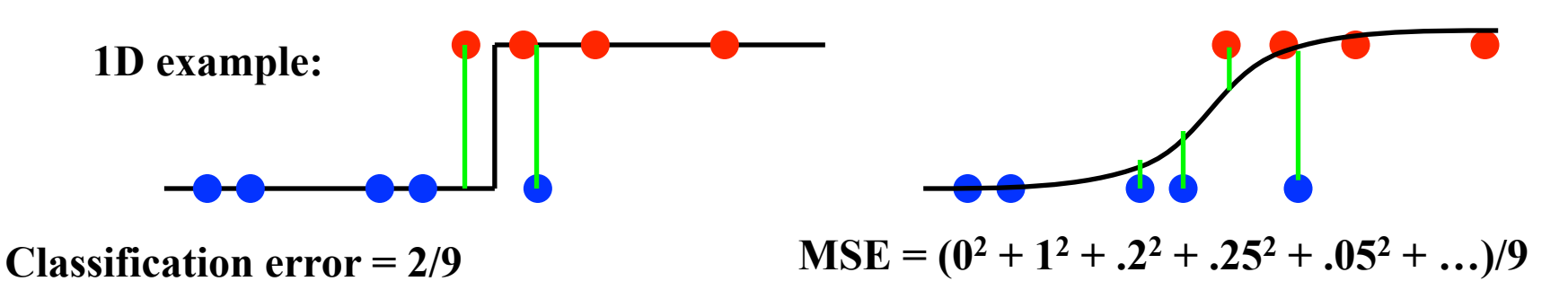

## Beyond misclassification rate

- Which decision boundary is "better"?
	- Both have zero training error (perfect training accuracy)
	- But, one of them seems intuitively better…

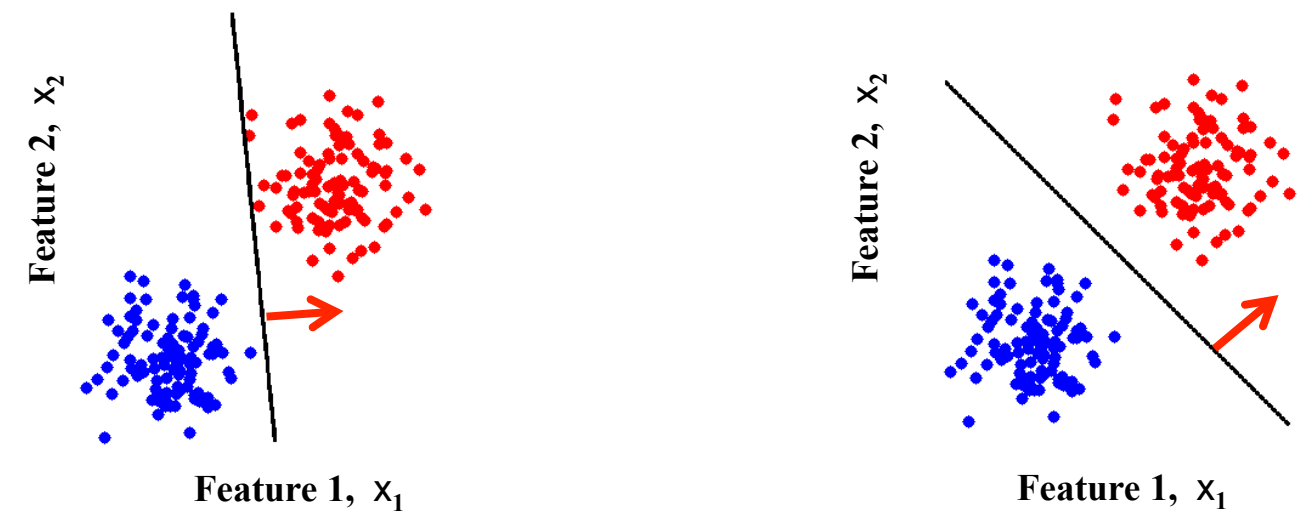

- Side benefit of "smoothed" error function
	- Encourages data to be far from the decision boundary
	- See more examples of this principle later...

#### Training the Classifier

- Once we have a smooth measure of quality, we can find the "best" settings for the parameters of  $f(X1,X2) = a^*X1 + b^*X2 + c$
- Example: 2D feature space  $\Leftrightarrow$  parameter space

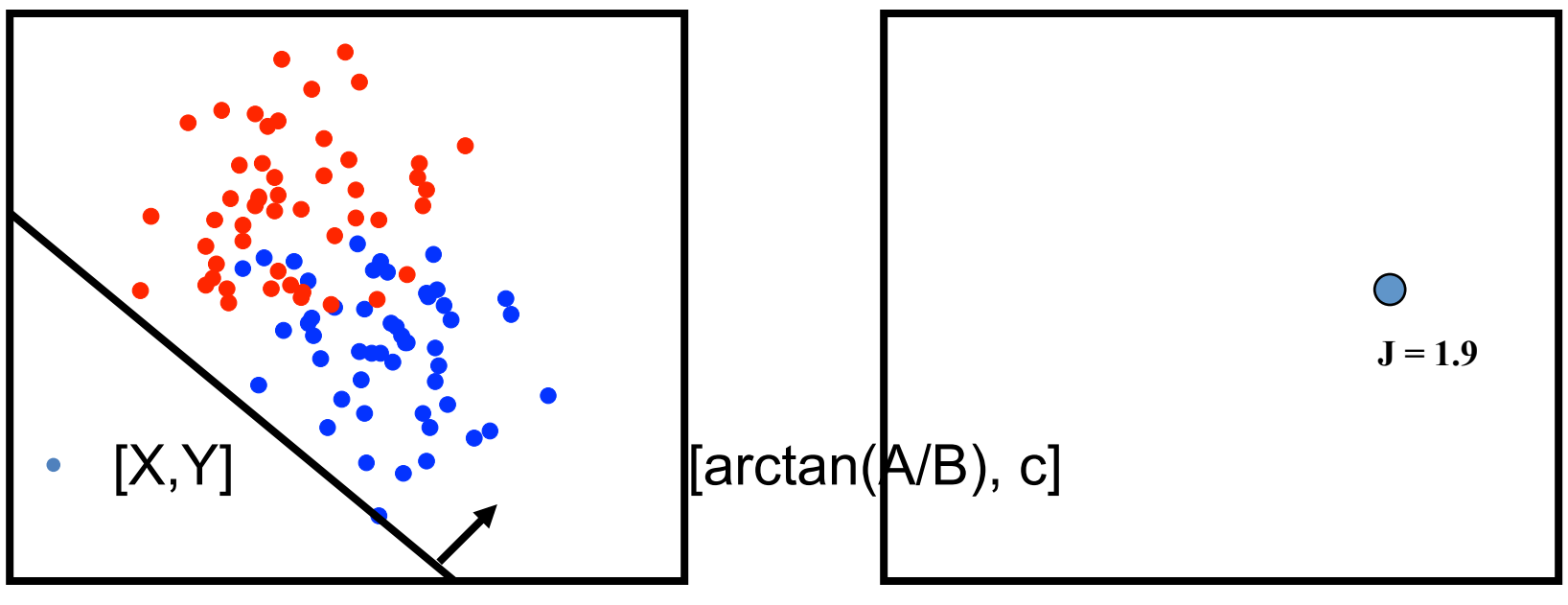

**(c) Alexander Ihler** 

#### Training the Classifier

- Once we have a smooth measure of quality, we can find the "best" settings for the parameters of  $f(X1,X2) = a^*X1 + b^*X2 + c$
- Example: 2D feature space  $\Leftrightarrow$  parameter space

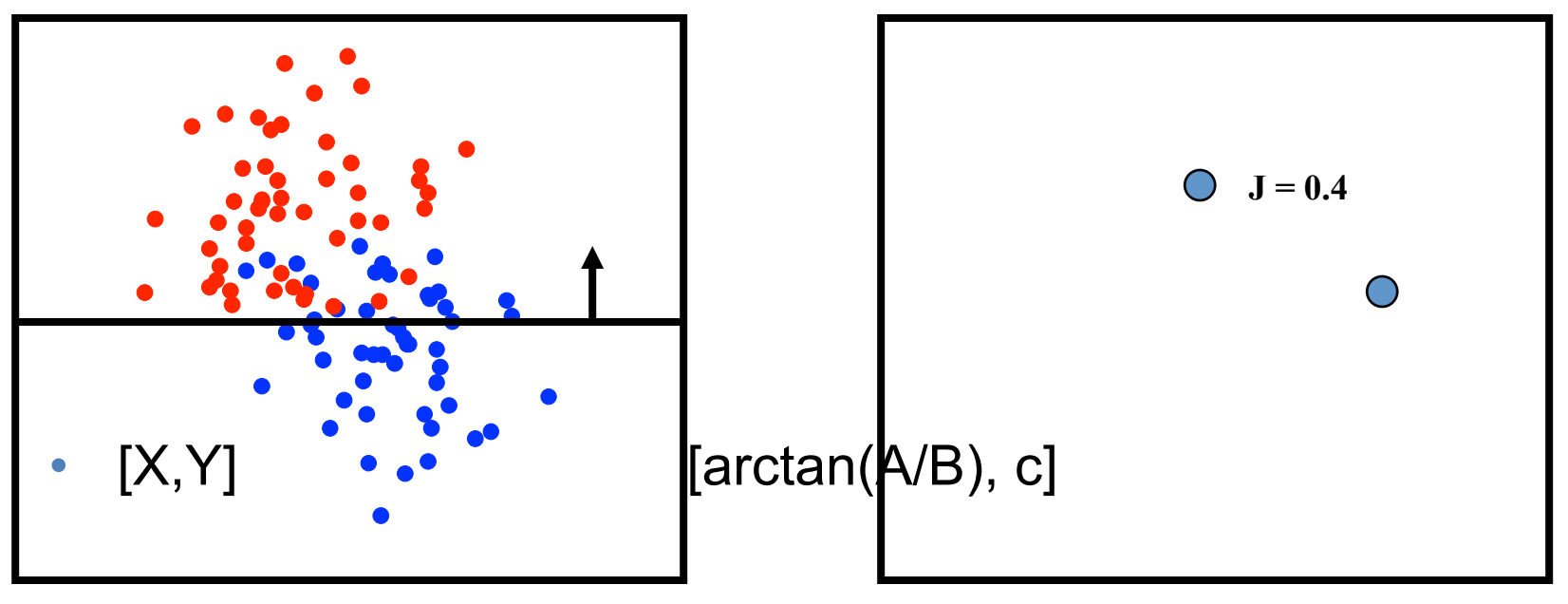

**(c) Alexander Ihler** 

## Training the Classifier

- Once we have a smooth measure of quality, we can find the "best" settings for the parameters of  $f(X1,X2) = a^*X1 + b^*X2 + c$
- Finding the minimum loss  $J(.)$  in parameter space...

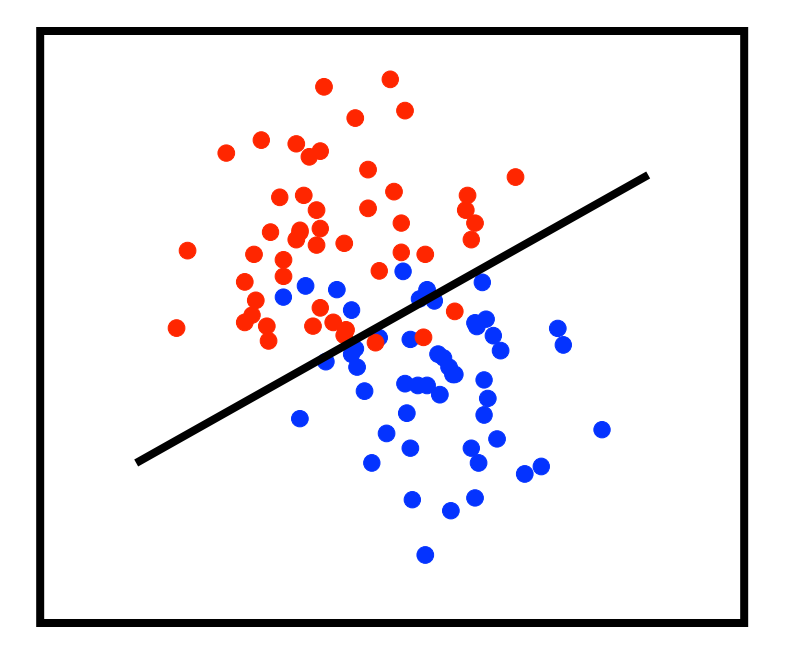

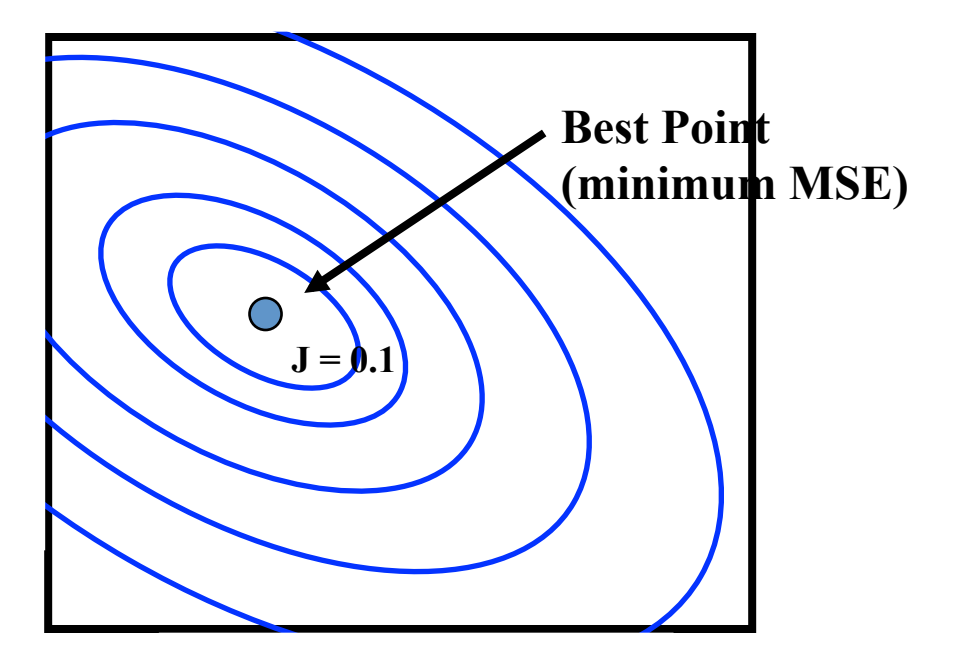

## Finding the Best MSE

- As in linear regression, this is now just optimization
- Methods:
	- Gradient descent
		- Improve loss by small changes in parameters ("small" = learning rate)
	- Or, substitute your favorite optimization algorithm…
		- Coordinate descent
		- Stochastic search
		- Genetic algorithms

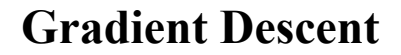

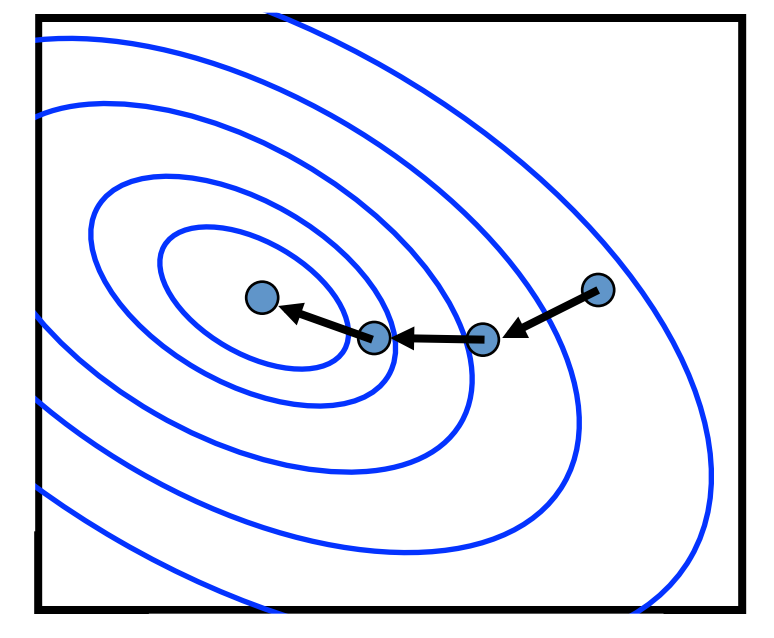

## Gradient Equations

• MSE (note, depends on function  $\sigma(.)$ )

$$
J(\underline{\theta} = [a, b, c]) = \frac{1}{m} \sum_{i} (\sigma(ax_1^{(i)} + bx_2^{(i)} + c) - y^{(i)})^2
$$

• What's the derivative with respect to one of the parameters?

$$
\frac{\partial J}{\partial a} = \frac{1}{m} \sum_{i} 2 \left[ \sigma(\theta \cdot x^{(i)}) - y^{(i)} \right] \left[ \partial \sigma(\theta \cdot x^{(i)}) \right] x_1^{(i)}
$$

**Error between class and prediction** 

**Sensitivity of prediction to changes in parameter "a"** 

• Similar for parameters b, c [replace  $x_1$  with  $x_2$  or 1 (constant)]

## Saturating Functions

- Many possible "saturating" functions
- "Logistic" sigmoid (scaled for range [0,1]) is

 $\sigma(z) = 1 / (1 + \exp(-z))$ 

• Derivative is

$$
\partial \sigma(z) = \sigma(z) (1 - \sigma(z))
$$

(to predict: threshold z at 0 or threshold  $\sigma(z)$  at  $\frac{1}{2}$ )

• Python Implementation:

def sig(z):  $\#$  logistic sigmoid return  $1.0 / (1.0 + np.exp(-z)) \# \text{ in } [0,1]$ def dsig(z):  $\#$  its derivative at z return  $sig(z) * (1-sig(z))$ 

For range [-1 , +1]:  $\rho(z) = 2 \sigma(z) -1$  $\partial \rho(z) = 2 \sigma(z) (1-\sigma(z))$ 

Predict: threshold z or  $\rho$  at zero

#### Logistic regression

- Intepret  $\sigma$ (  $\theta$  x') as a probability that y = 1
- Use a negative log-likelihood loss function
	- If  $y = 1$ , cost is log Pr[y=1] = log  $\sigma(\theta x')$
	- If  $y = 0$ , cost is log Pr[y=0] = log  $(1 \sigma(\theta x'))$
- Can write this succinctly:

$$
J(\underline{\theta}) = -\frac{1}{m} \sum_{i} y^{(i)} \log \sigma(\theta \cdot x^{(i)}) + (1 - y^{(i)}) \log (1 - \sigma(\theta \cdot x^{(i)}))
$$
  
Nonzero only if y=1  
Nonzero only if y=0

#### Logistic regression

- Intepret  $\sigma$ ( $\theta$  x') as a probability that y = 1
- Use a negative log-likelihood loss function
	- If  $y = 1$ , cost is log Pr[y=1] = log  $\sigma(\theta x')$
	- If  $y = 0$ , cost is log Pr[y=0] = log  $(1 \sigma(\theta x'))$
- Can write this succinctly:  $J(\underline{\theta})=-\frac{1}{m}\sum_i y^{(i)}\log\sigma(\theta\cdot x^{(i)})+(1-y^{(i)})\log(1-\sigma(\theta\cdot x^{(i)}))$
- Convex! Otherwise similar: optimize  $J(\theta)$  via ...

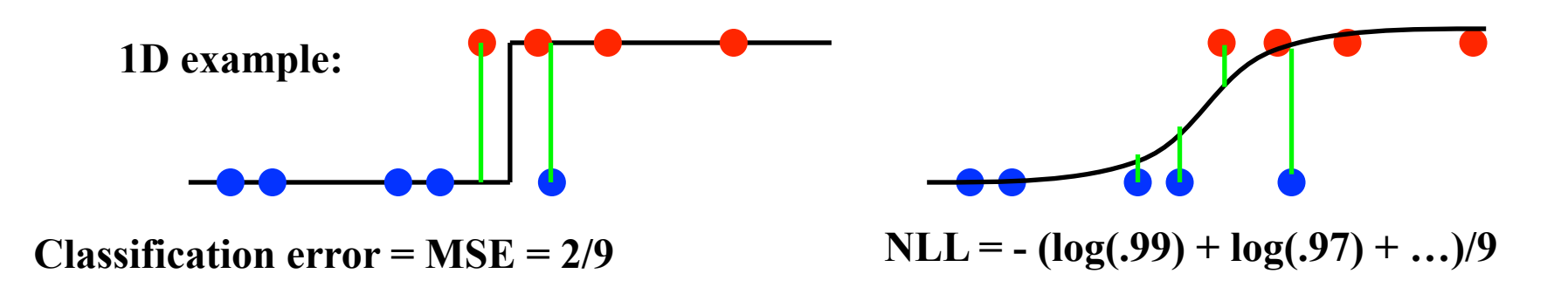

#### Gradient Equations

• Logistic neg-log likelihood loss:

$$
J(\underline{\theta}) = -\frac{1}{m} \sum_{i} y^{(i)} \log \sigma(\theta \cdot x^{(i)}) + (1 - y^{(i)}) \log(1 - \sigma(\theta \cdot x^{(i)}))
$$

• What's the derivative with respect to one of the parameters?

$$
\frac{\partial J}{\partial a} = -\frac{1}{m} \sum_{i} y^{(i)} \frac{1}{\sigma(\theta \cdot x^{(i)})} \ \partial \sigma(\theta \cdot x^{(i)}) \ x_1^{(i)} + (1 - y(i)) \dots \n= -\frac{1}{m} \sum_{i} y^{(i)} (1 - \sigma(\theta \cdot x^{(i)})) \ x_1^{(i)} - (1 - y^{(i)}) \dots
$$

#### Surrogate loss functions

• Replace 0/1 loss with something easie  $\Delta_i(\theta) = \delta(T(\theta x^{(i)}) \neq y^{(i)})$ 

**0/1 Loss** 

• Logistic MSE

$$
J_i(\theta) = 4\big(\sigma(\theta x^{(i)}) - y^{(i)}\big)^2
$$

• Logistic Neg Log Likelihood

$$
J_i(\underline{\theta}) = -\frac{y^{(i)}}{\log 2} \log \sigma(\theta \cdot x^{(i)}) + \dots
$$

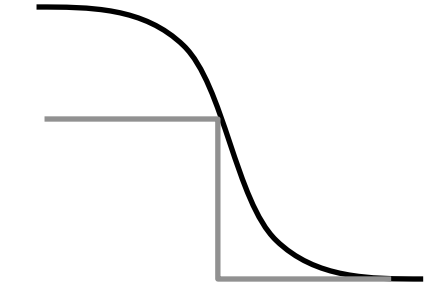

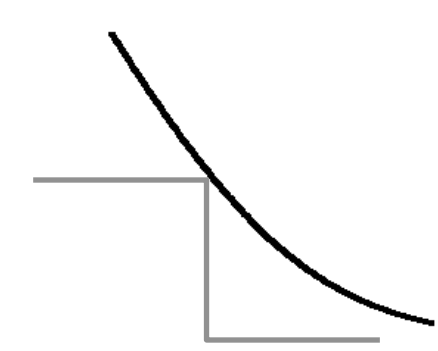

**(c) Alexander Ihler** 

### **Summary**

- Linear classifier  $\Leftrightarrow$  perceptron
- Measuring quality of a decision boundary
	- Error rate (0/1 loss)
	- Logistic sigmoid + MSE criterion
	- Logistic Regression
- Learning the weights of a linear classifer from data
	- Reduces to an optimization problem
	- Perceptron algorithm
	- For MSE or Logistic NLL, we can do gradient descent
	- Gradient equations & update rules

## Multiclass linear models

Define a generic linear classifier by

$$
f(x; \theta) = \arg\max_{y} \ \theta \cdot \Phi(x, y)
$$

• Example:  $y \in \{-1, +1\}$ 

$$
\Phi(x,y) = y [1 \ x \ x^2 \ \ldots]
$$

$$
f(x; \theta) = \begin{cases} +1 & \theta \cdot [1 \ x \ x^2 \dots] > -\theta \cdot [1 \ x \ x^2 \dots] \\ -1 & \text{o.w.} \end{cases}
$$

#### (Standard perceptron rule)

## Multiclass linear models

Define a generic linear classifier by

$$
f(x; \theta) = \arg\max_{y} \ \theta \cdot \Phi(x, y)
$$

• **Example:** 
$$
y \in \{0, 1, 2, ...\}
$$
  
\n
$$
\Phi(x, y) = [\mathbb{1}[y = 0][1 \ x \ x^2 \ \dots] \ \mathbb{1}[y = 1][1 \ x \ x^2 \ \dots] \ \dots]
$$
\n
$$
\theta = [\begin{bmatrix} \theta_{00} & \theta_{01} & \theta_{02} & \dots \end{bmatrix} \quad \begin{bmatrix} \theta_{10} & \theta_{11} & \theta_{12} & \dots \end{bmatrix} \ \dots]
$$
\n(parameters for each class c)

$$
f(x; \theta) = \arg\max_{c} \ \theta_c \cdot [1 \ x \ x^2 \ \ldots]
$$

(predict class with largest linear response)

#### Training multiclass perceptrons

- Multi-class perceptron algorithm
	- $-$  Straightforward generalization of perceptron alg
- Multilogistic regression
	- $-$  Take  $p(c | x) \propto exp[ \theta \Phi(x, c) ]$
	- Normalize by sum over classes c
	- $-$  Straightforward generalization of logistic regression